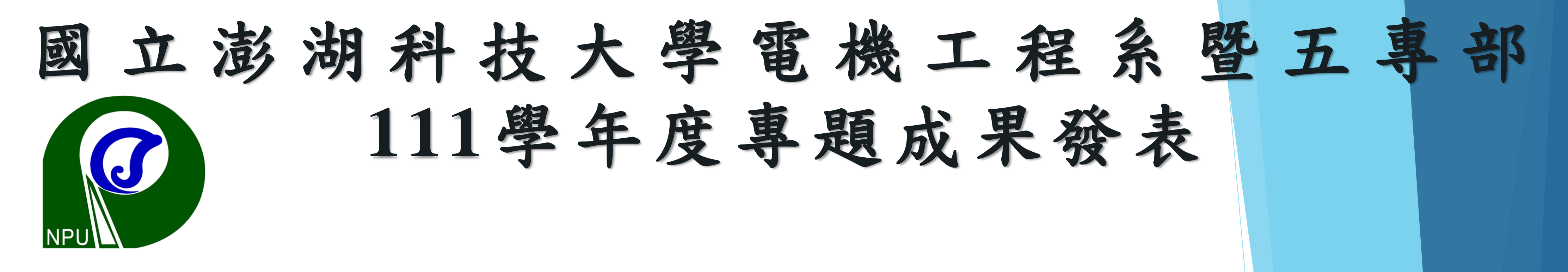

# 利用聲電訊號時間差進行故障源的定位

組員:薛常明 張建緯 卓廷龍 陳冠廷 指導老師:林育勳

#### 利用我們所製作的硬體電路搭配 PicoTechnology 軟體來偵測放電 訊號再用公式找出訊號源位置。

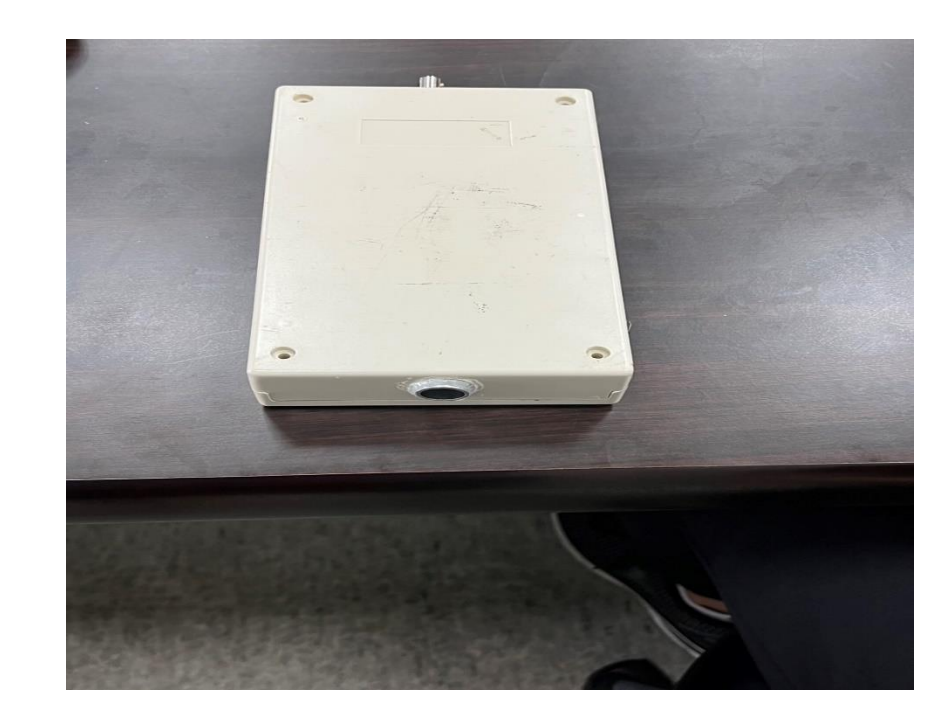

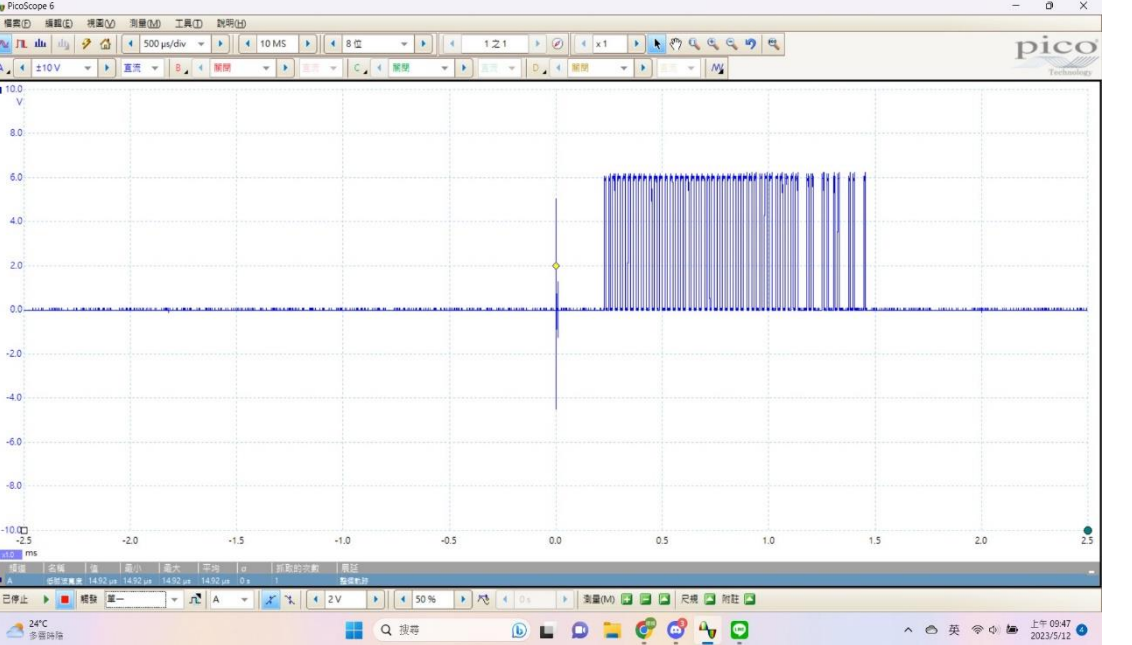

### 圖(一)硬體電路 圖(二)超聲波探頭擷取到的信號

壹.簡介

利用40kHz超聲波接收頭擷取放電過程中產生的聲波,利用金屬 外殼感應周遭的電磁場的暫態變化,使輸出訊號除了聲波訊號外 亦包含有電氣訊號,再經由自製的訊號放大濾波器處理量測訊號 後,經由示波器顯示出需要的數據。由於局部放電發生時,放電 訊號會介由空氣傳遞,因此利用此含電氣訊號的超聲波感測器可 同時檢測到電氣與超聲波訊號,並計算傳遞的時差。超聲波在空 氣中傳播速度為大約是每秒343公尺,因此放電源距離感測器距 離 ∆s 可透過公式計算∆s = 343 × ∆t(例:已知速度和距離 (10公  $\Rightarrow$  )=0.1m ÷ 343 $\frac{m}{a}$  $\overline{S}$  $= 291 \mu s$ ),可得知。超聲波感測器量測訊號, 前方較快速訊號為局部放電時產生的電氣訊號;後方則為局部放 電能量釋放時所產生超聲波訊號,兩訊號間之時間差為電磁波與 聲波傳遞的速度不同所產生的。兩訊號間之時間差乘上音波傳遞 速度,既為放電源與感測器兩者間相距的距離。

本研究主要探討在電纜絕緣皮老化所散發的放電突波,近幾年 全台每日用電量日益增高,而全台的發電機組也服役許久,導 致有許多故障或者跳電的情況出現,如果可以在機組剛開始出 現故障徵兆時我們就能夠即時發現的話,說不定就可以預防後 面的跳電或者機組燃燒,所導致毀壞的情況出現,所以我們才 希望可透過這個專題來實現這個想法。我們利用超聲波接收器 再搭配3顆IC LM386及1顆IC TC4584BP,配合著高低通濾波電 路的濾波來將波型調整到我們需要的樣子,再將偵測的時間透 過公式來找出訊號源的位置,目前已經能夠在短距離內偵測到 突波電壓的訊號。本研究目前還在朝向能夠距離更遠且更加精 確找出訊號源的目標前進,希望在未來能夠架設雲端伺服器, 將數據回傳到雲端上做大數據的統整上面,也方便我們在電腦 上面做數據的監控。

## 貳.理論基礎

本研究是利用超聲波接收器接收聲波訊號源,利 用濾波電路經過示波器處理器後,再利用公式算 出信號源的位置。在此次實驗中,遇到了接收器 在接收突波電壓時雜訊太多,導致在示波器顯示 上太不清楚,經過對硬體電路多次修改後,目前 在示波器上面已經可以看出良好的波型。

此研究雖然已經能夠達到一開始設定的目標,但在超 聲波感測裝置的硬體上面,還是有許多可以改進的地 方希望未來能夠將數據數位化,例如利用程式將收集 到的數據定時的上傳到資料庫上,也能直接在程式上 面將訊號源的位置計算出來,以方便在檢測時的訊號 的判讀,也希望能夠將超聲波電路的接收距離增強到 能夠感測到更遠的訊號。

https://murata.eetrend.com/article/201911/100 7.html

https://www.picotech.com/download/manuals/p

 $ope-6-$ 

https://blog.cavedu.com/2014/10/20/%E7%B [96%AE%E5%A5%BD%E7%94%A8%E7%9A%84%E9%9F%B3%E9%A0%](https://blog.cavedu.com/2014/10/20/%E7%B0%A1%E5%96%AE%E5%A5%BD%E7%94%A8%E7%9A%84%E9%9F%B3%E9%A0%BB%E6%94%BE%E5%A4%A7%E5%99%A8%E6%99%B6%E7%89%87lm386/)

http://mirlab.org/jang/books/matlabp eginner/

應用混合式探頭於高壓配電箱體之局部放電檢測與放電 源定位之研究 作者 謝譯緯

參.實驗方法

### 肆.結果與討論

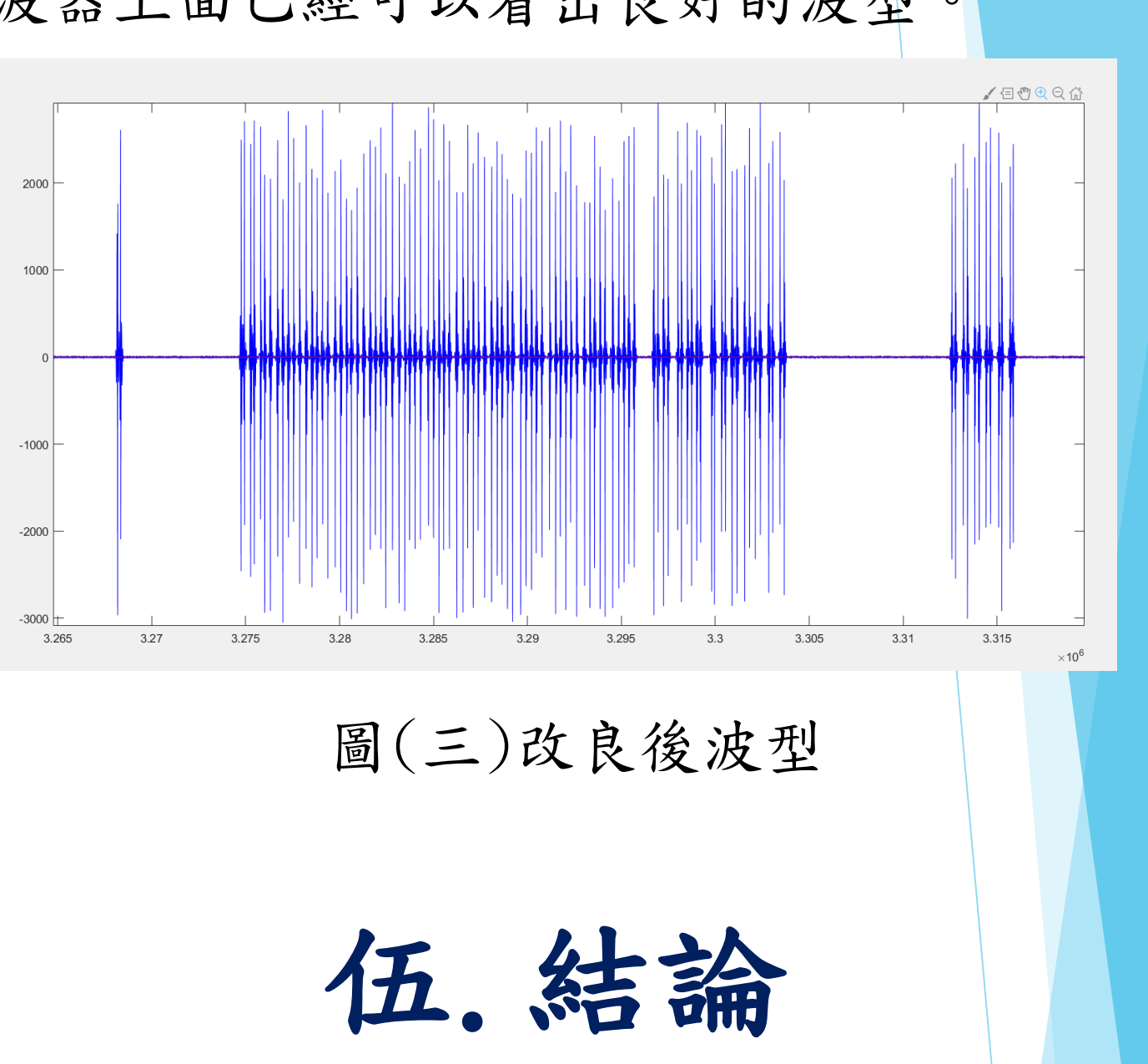

參考文獻

[users-guide-zhs.pdf](https://www.picotech.com/download/manuals/picoscope-6-users-guide-zhs.pdf)

#### BB%E6%94%BE%

[E5%A4%A7%E5%99%A8%E6%99%B6%E7%89%87lm386/](https://blog.cavedu.com/2014/10/20/%E7%B0%A1%E5%96%AE%E5%A5%BD%E7%94%A8%E7%9A%84%E9%9F%B3%E9%A0%BB%E6%94%BE%E5%A4%A7%E5%99%A8%E6%99%B6%E7%89%87lm386/)